#### Place & Route on Silicon

a gentle introduction

37c3@tkramer.ch

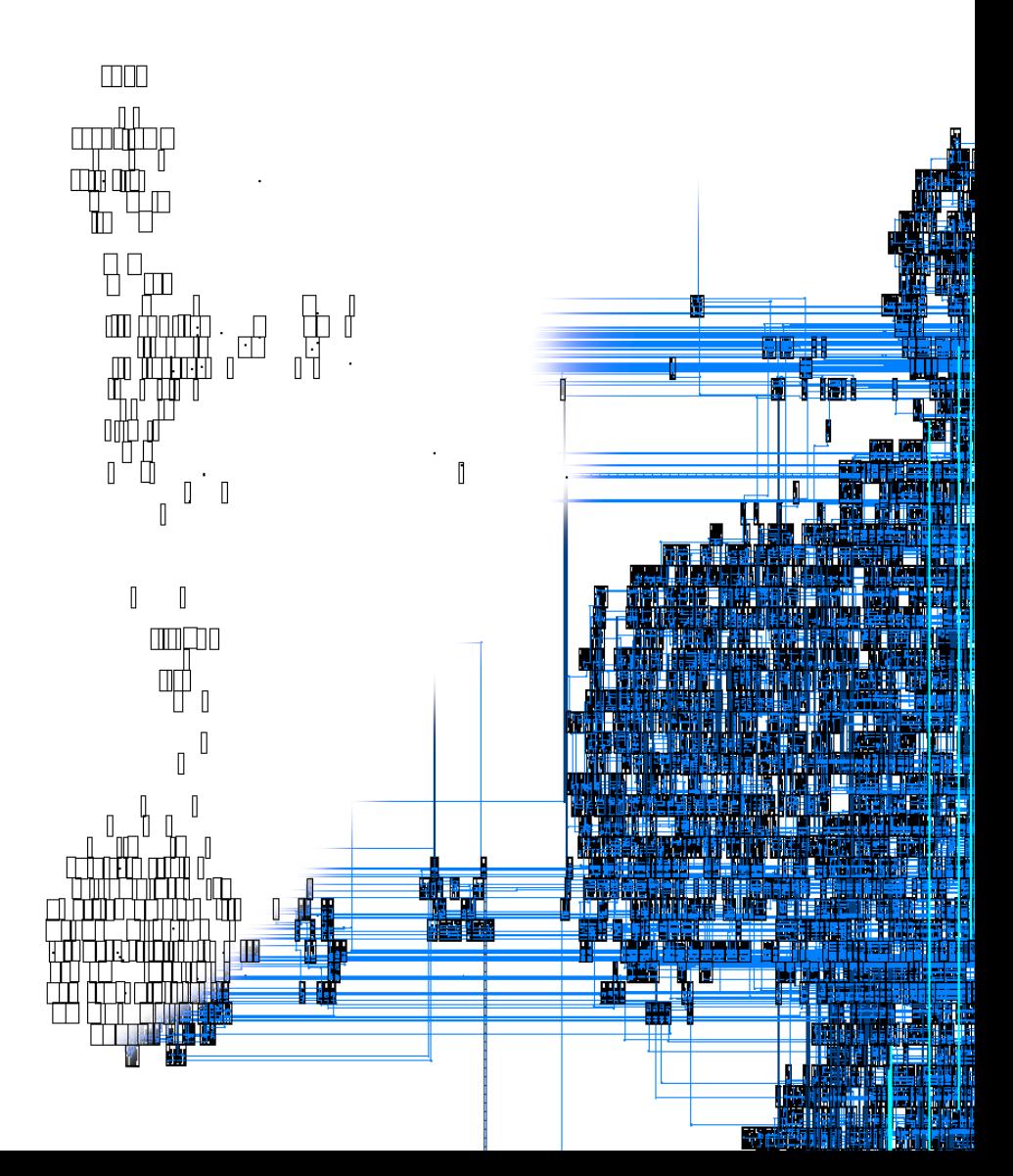

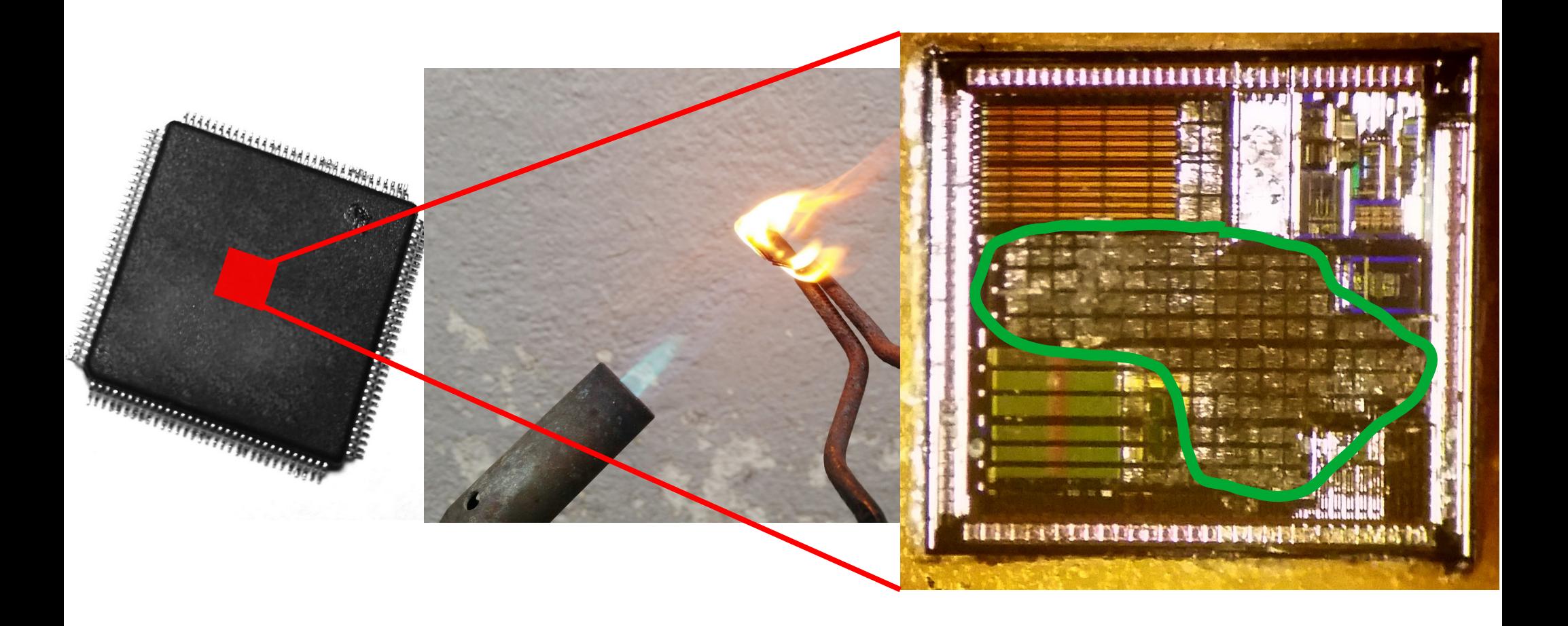

# **Today**

- Place and Route
- How does the "silicon" compiler" work
- Not today: How to use it

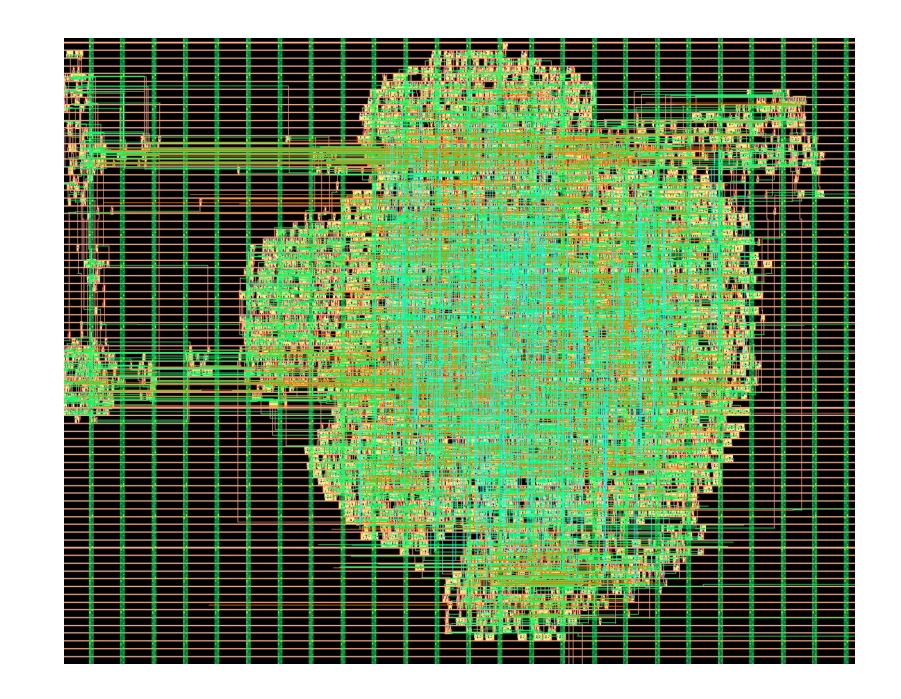

## Motivation

- Most chips are proprietary
	- Obscurity
	- Documentation?
	- Firmware?
	- Use, study, share, improve?

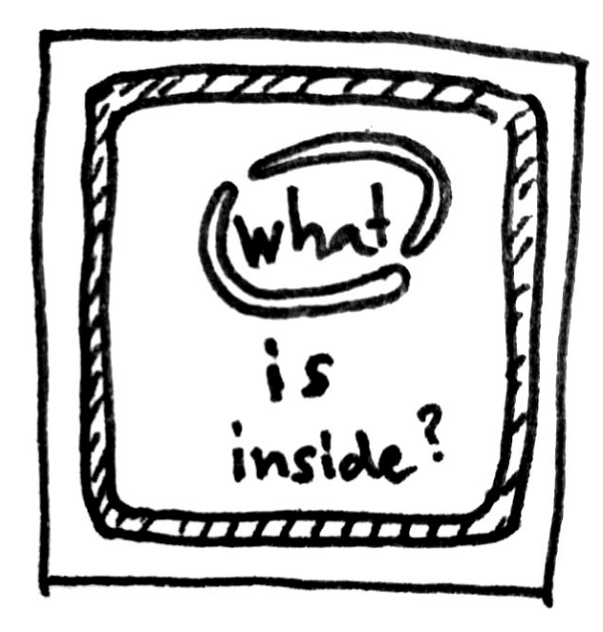

## Motivation

- Create chips, open down to the layout?
- Yes, but
	- Software vendors set rules (NDAs, restrictive licenses)
	- NDAs for process design kits
- FOSS toolchain!
	- Allows to implement novel ideas
	- Accessible for small entities
	- Useful for education

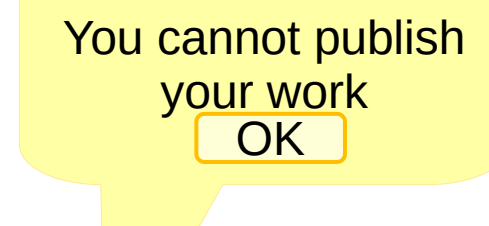

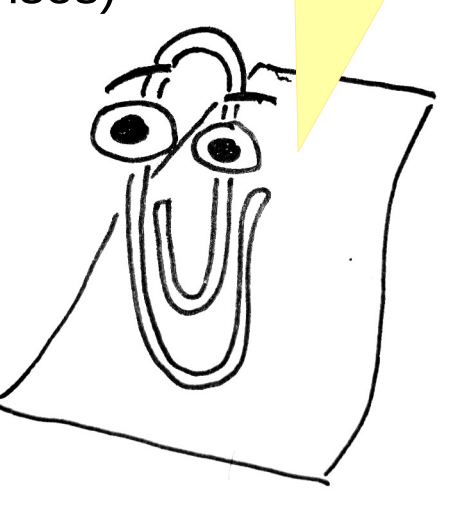

# Why now?

- Many things happening recently
	- US: Skywater's open process design kit (PDK)
	- US: Google, DARPA
	- US: OpenRoad (free software place & route toolchain)
	- Germany: IHP open source process design kit (PDK)
	- EU: ChipsAct
- Tech vendors become more restrictive (personal opinion)
	- Time to have alternatives

## Digital Chip Design Flow

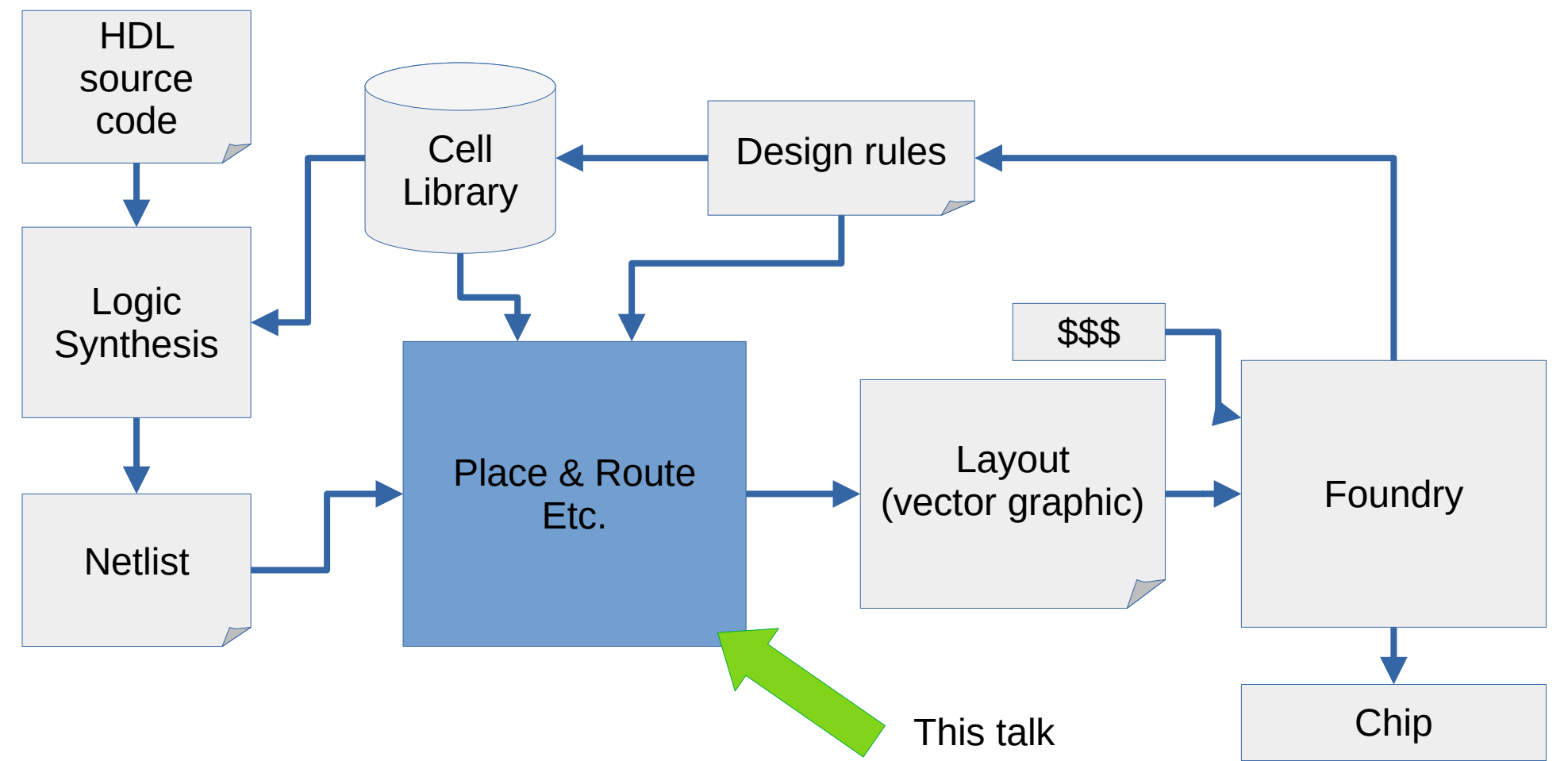

## Digital Circuits / Logic

- Logic "gates"
	- small boolean functions
	- Inverter, AND, OR, NAND, XOR, ...

$$
\rightarrow
$$

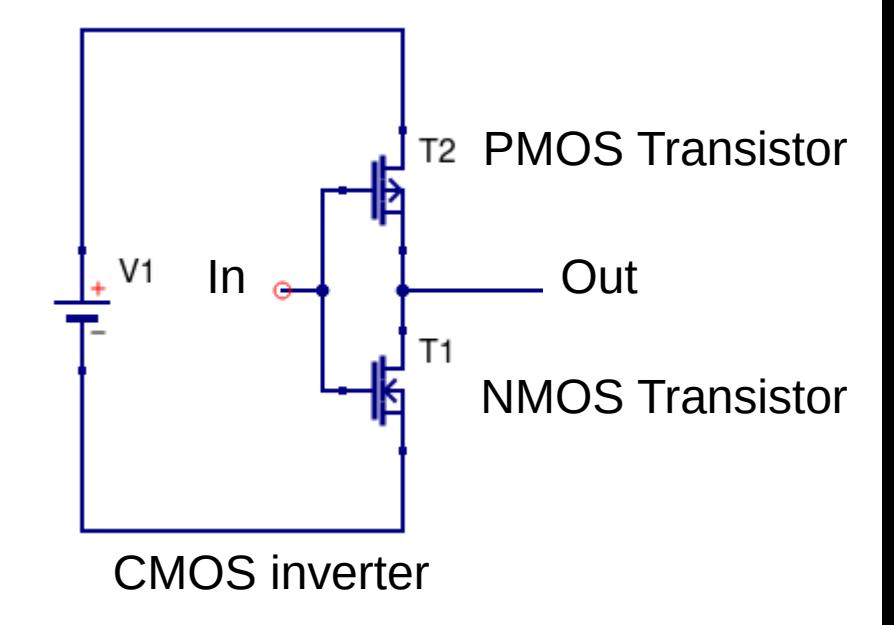

# Digital Circuits / Logic

- Storage elements
- Update output on clock edge

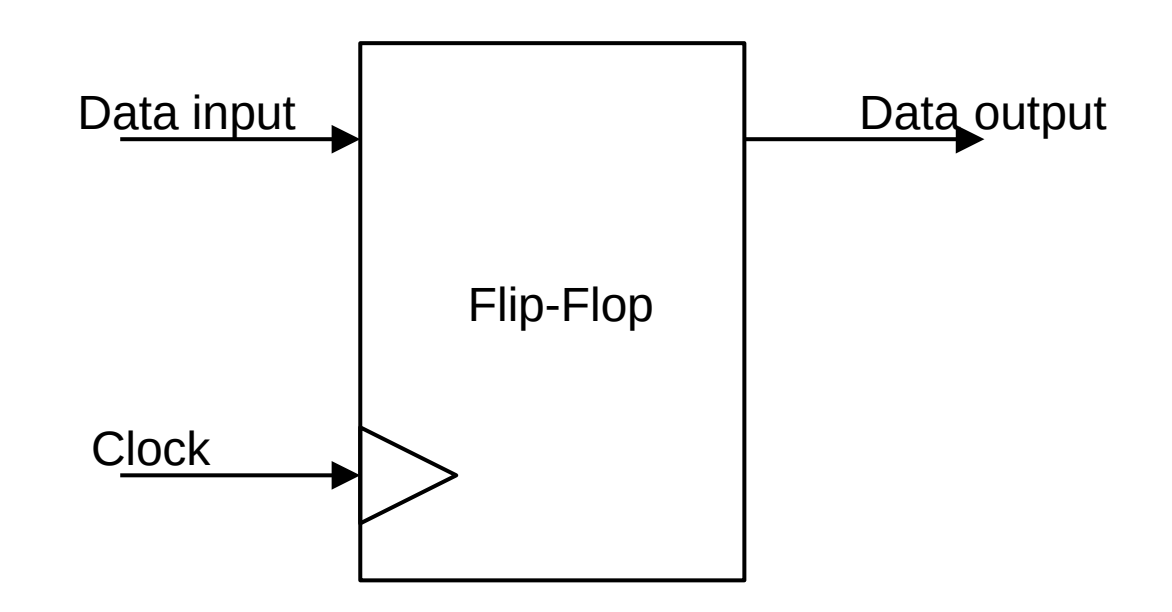

## Digital Circuits / Logic

- Assemble gates to large circuits
- Up to millions of gates

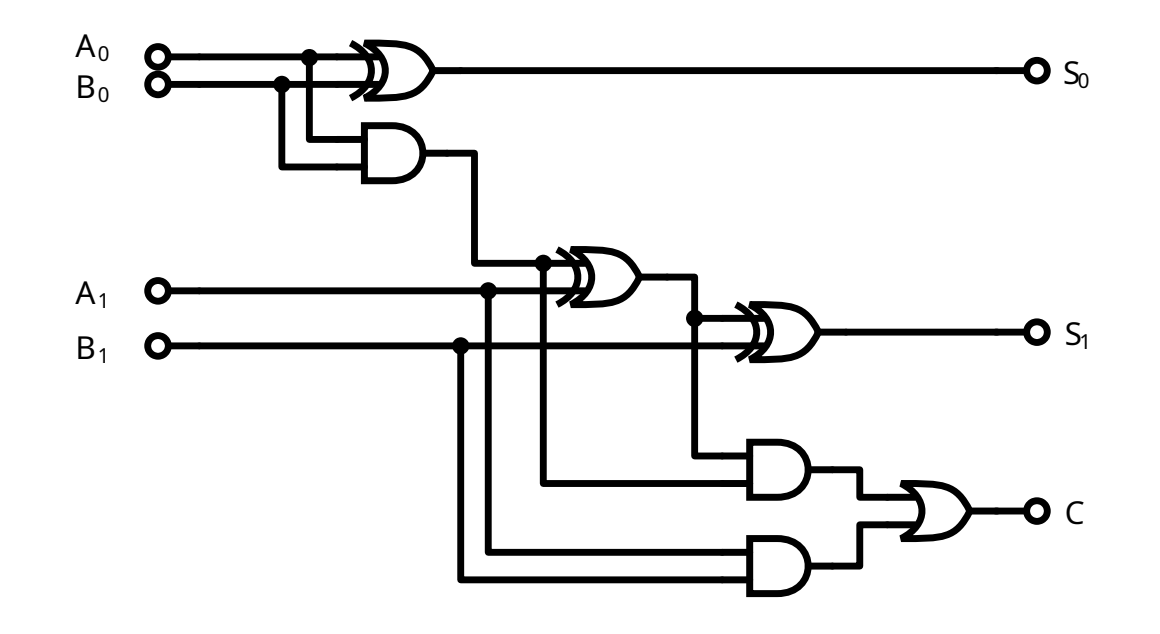

#### Row-Based Layouts

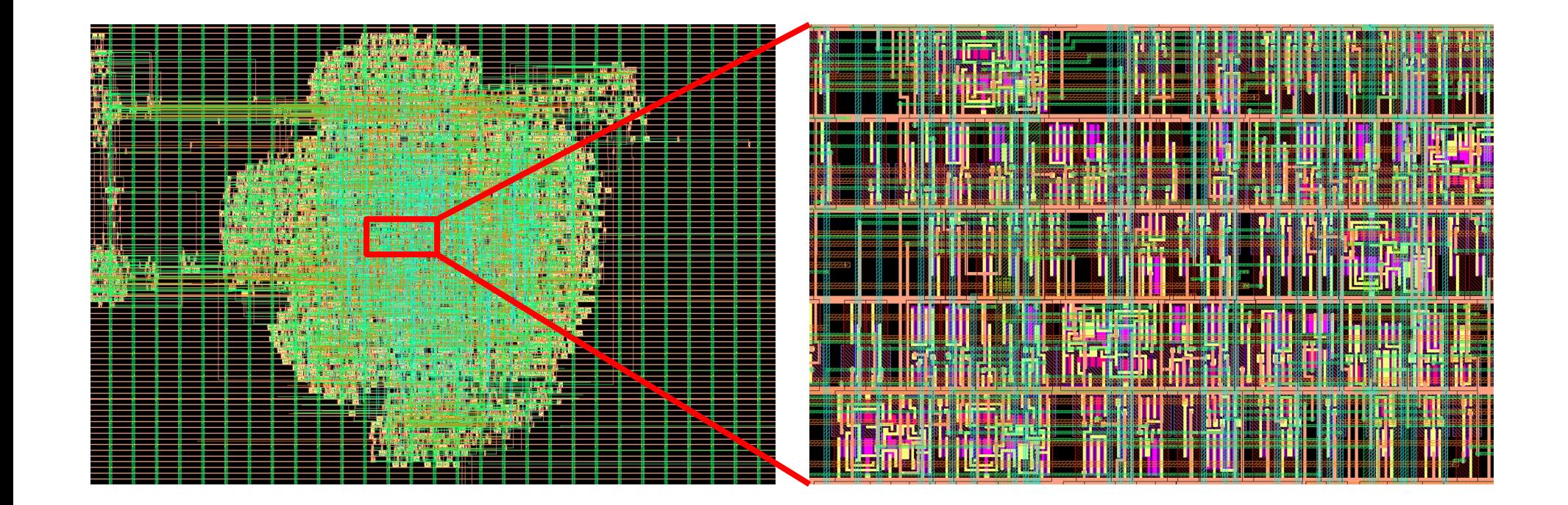

#### Row-based layouts

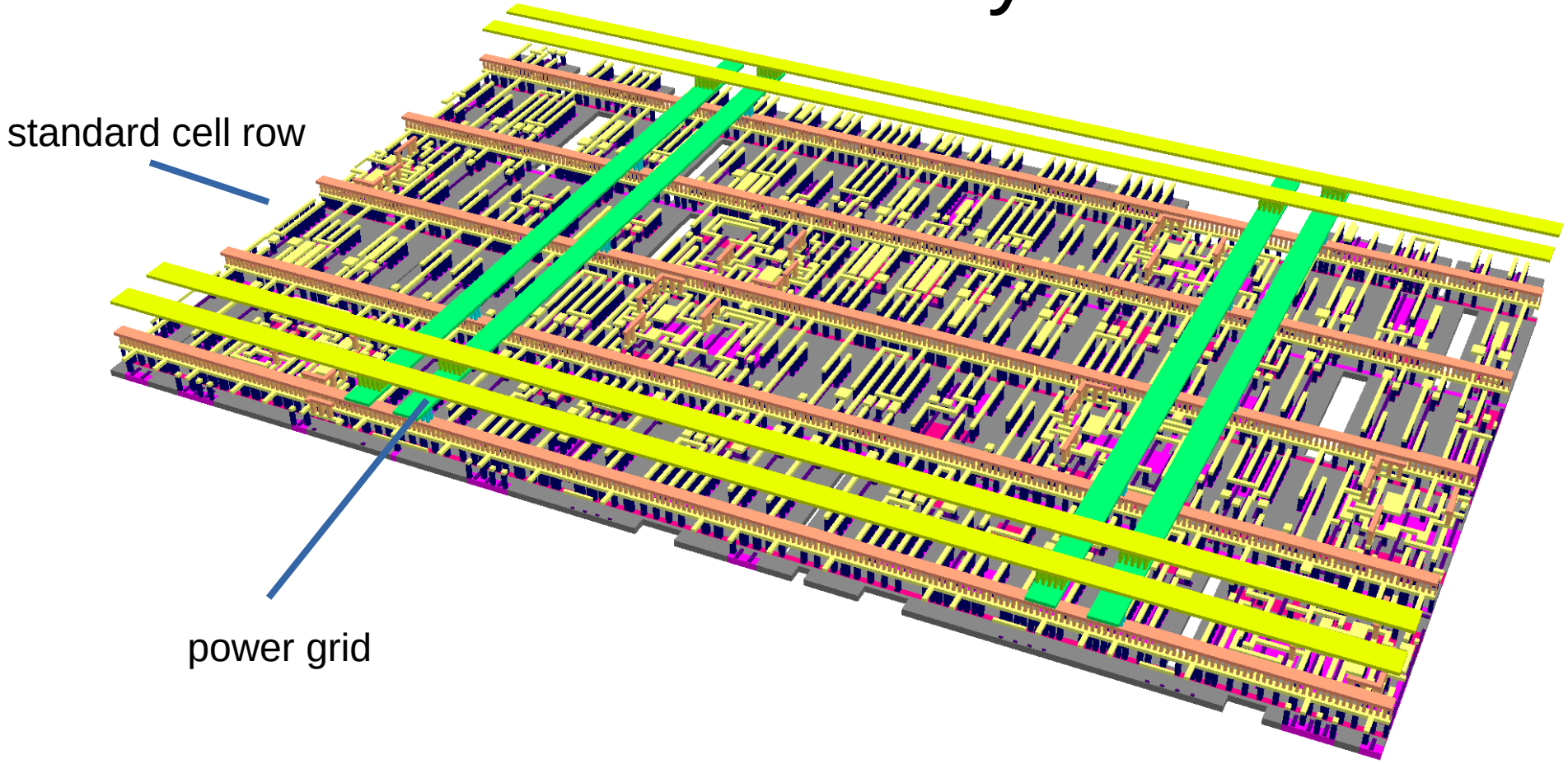

## CMOS Layerstack

- Silicon, doping, poly-silicon
	- Build transistors
	- Ignore for place & route
- Metal layers and vias
	- Build wires

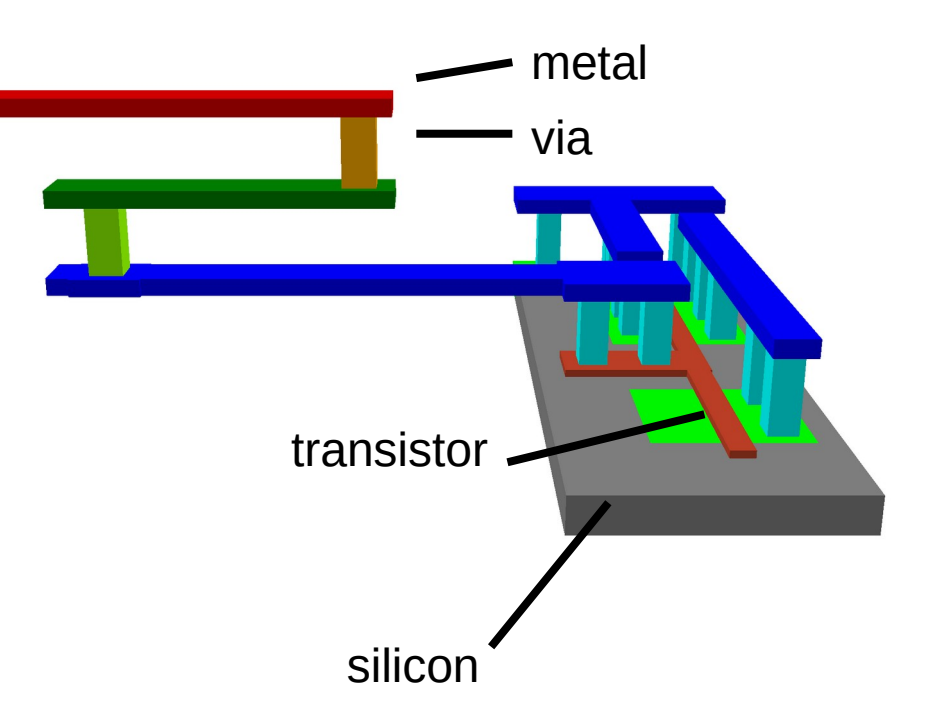

#### Standard Cells

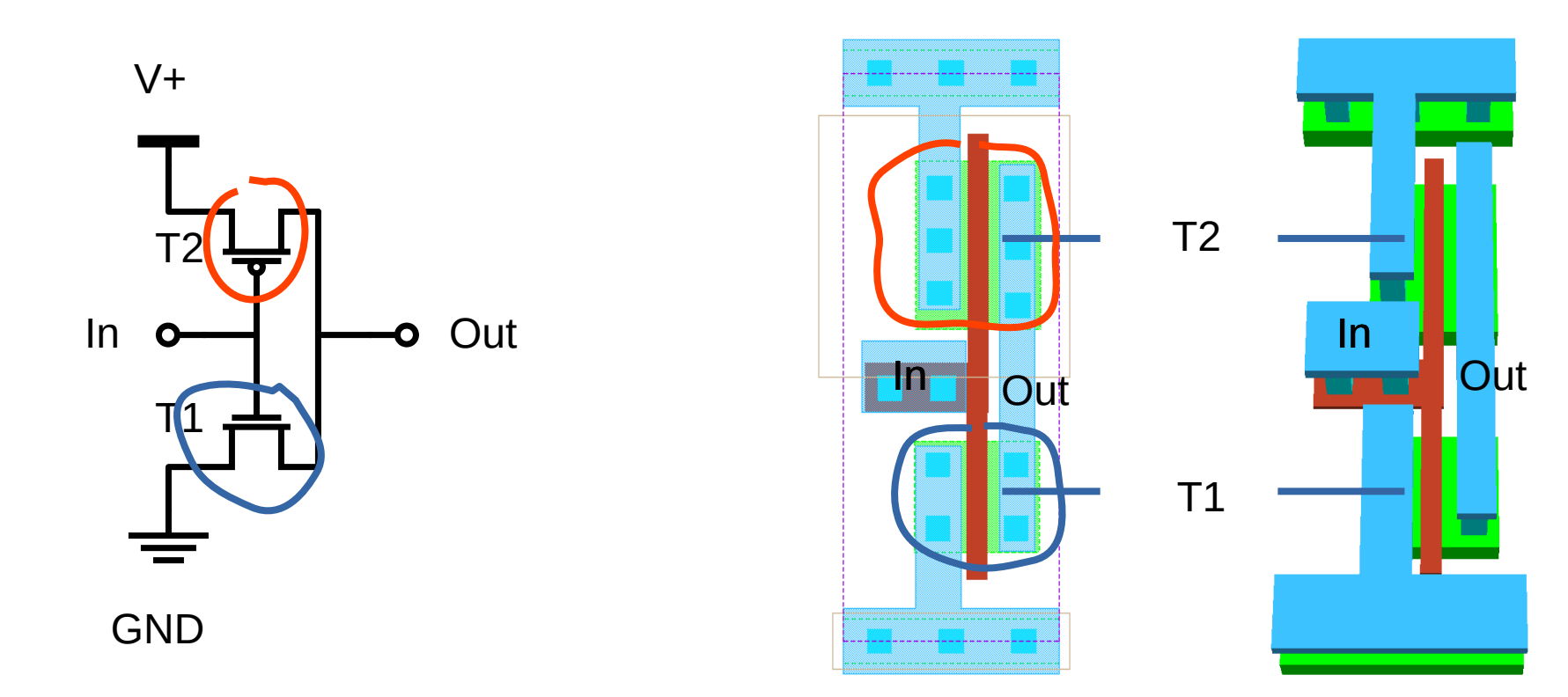

#### Standard Cells

- Simplify place & route
	- Care about metal layers and pins only
	- Forget about transistors

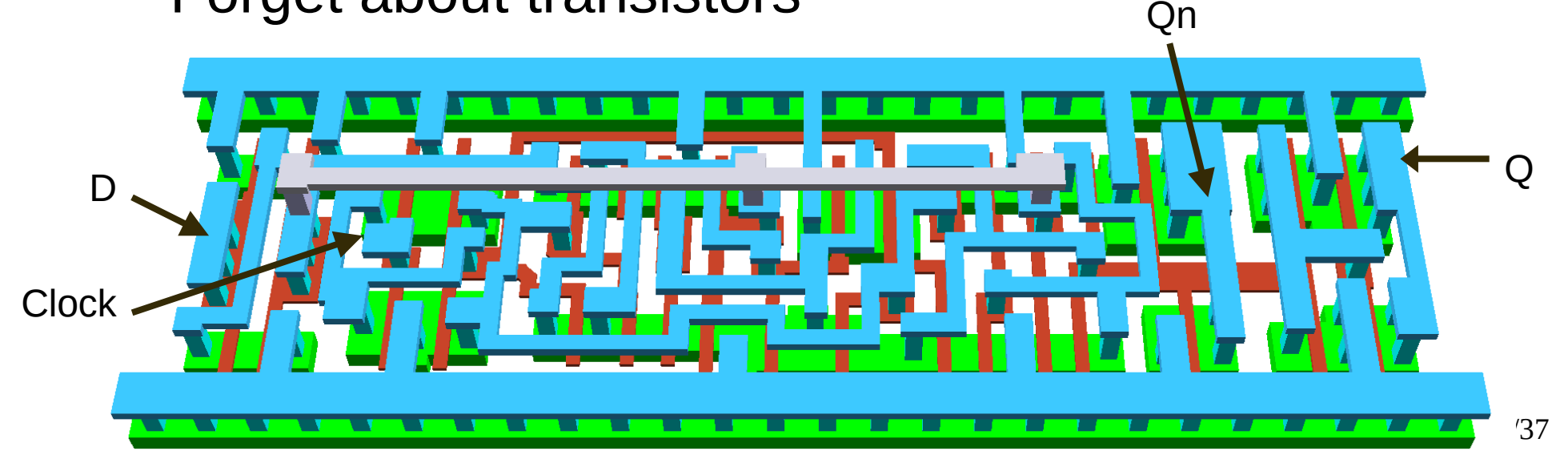

#### Place and Route

- Place components
- Create clock-tree
- Route regular nets
- Check and fix timing
- Verify
	- Layout versus schematic (LVS)
	- Design rule checks (DRC)

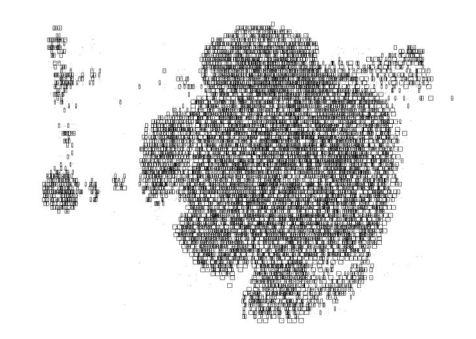

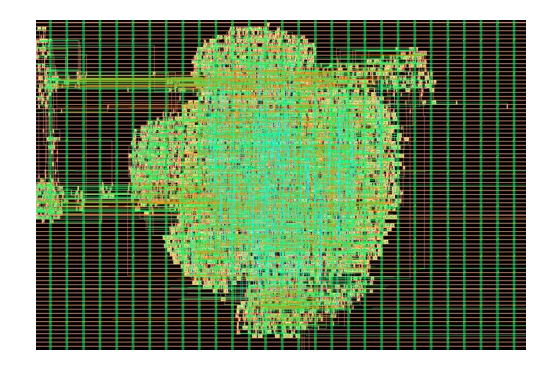

#### Placement Problem

- Find positions for cells
- Optimize wire-length
- Constraints
	- Components cannot overlap
	- Routing should be possible

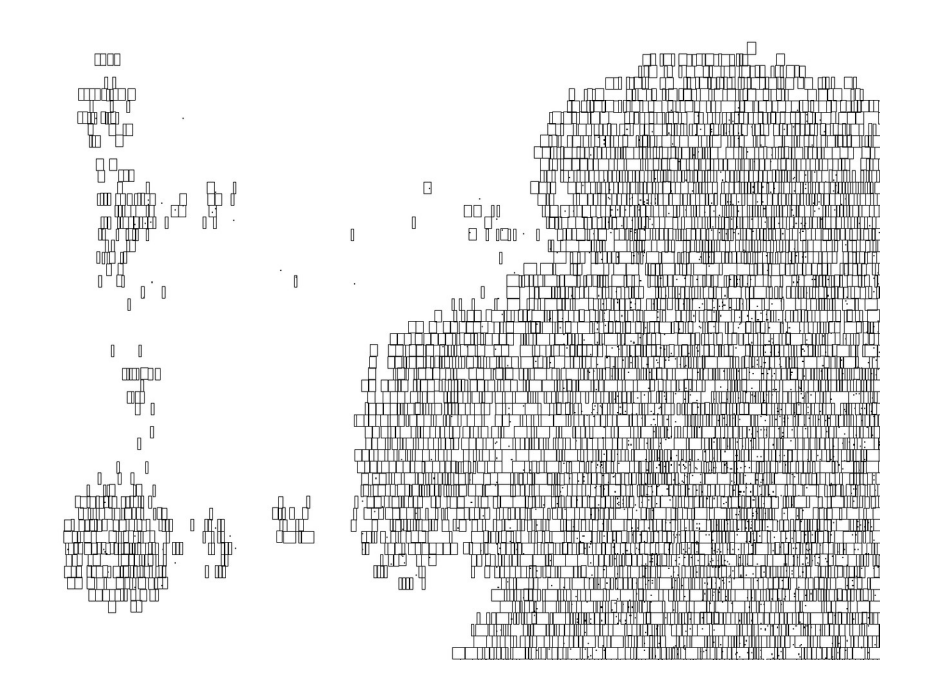

## Breaking Down the Problem

- Global placement
	- Find approximate locations for components
	- Allow small overlaps but respect density

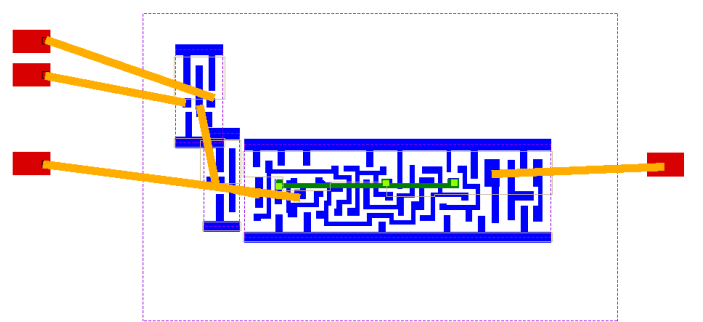

- Legalization
	- Resolve overlaps
	- Snap to grid
- Detail placement

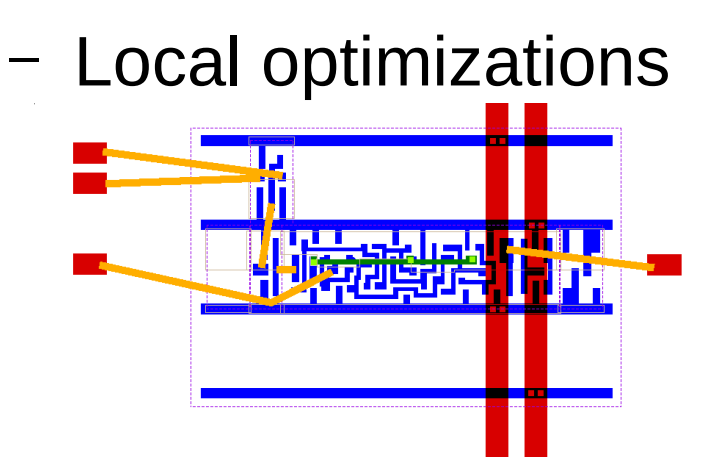

18/37

## Example: Quadratic Placement

- Idea: connected cells attract each other
	- Simulate a network of springs
	- Ignore overlaps
- Minimize the sum of squared wirelengths
- "Analytic" placement
	- Minimize a cost function
	- Gradient descent
- Problem: high overlap

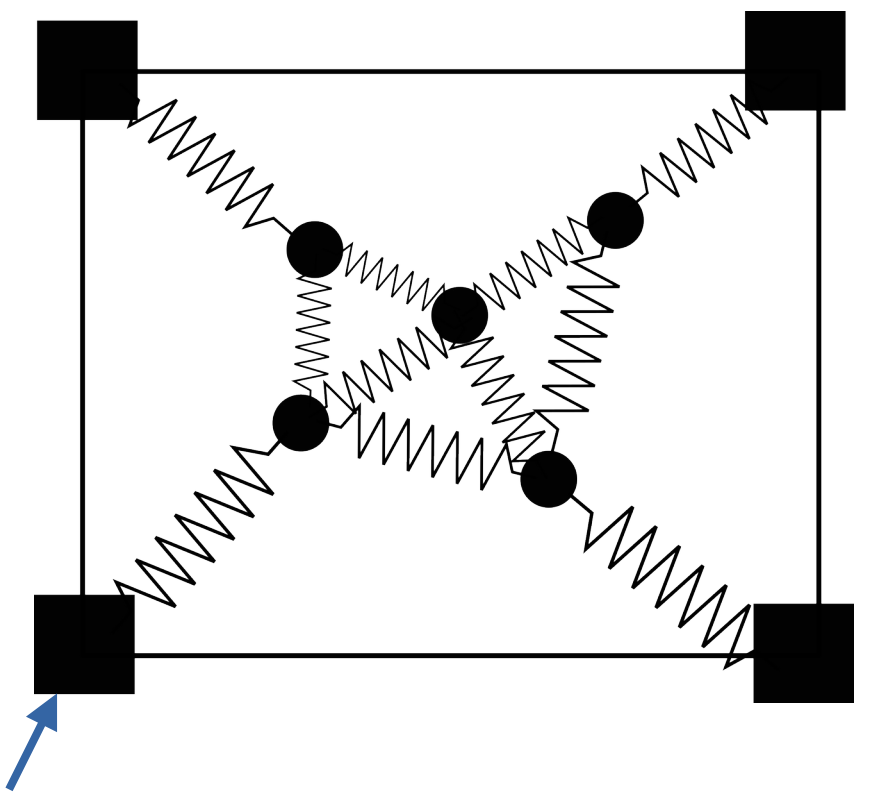

## Example: Quadratic Placement

- Problem: high overlap
- Idea: add repulsive force

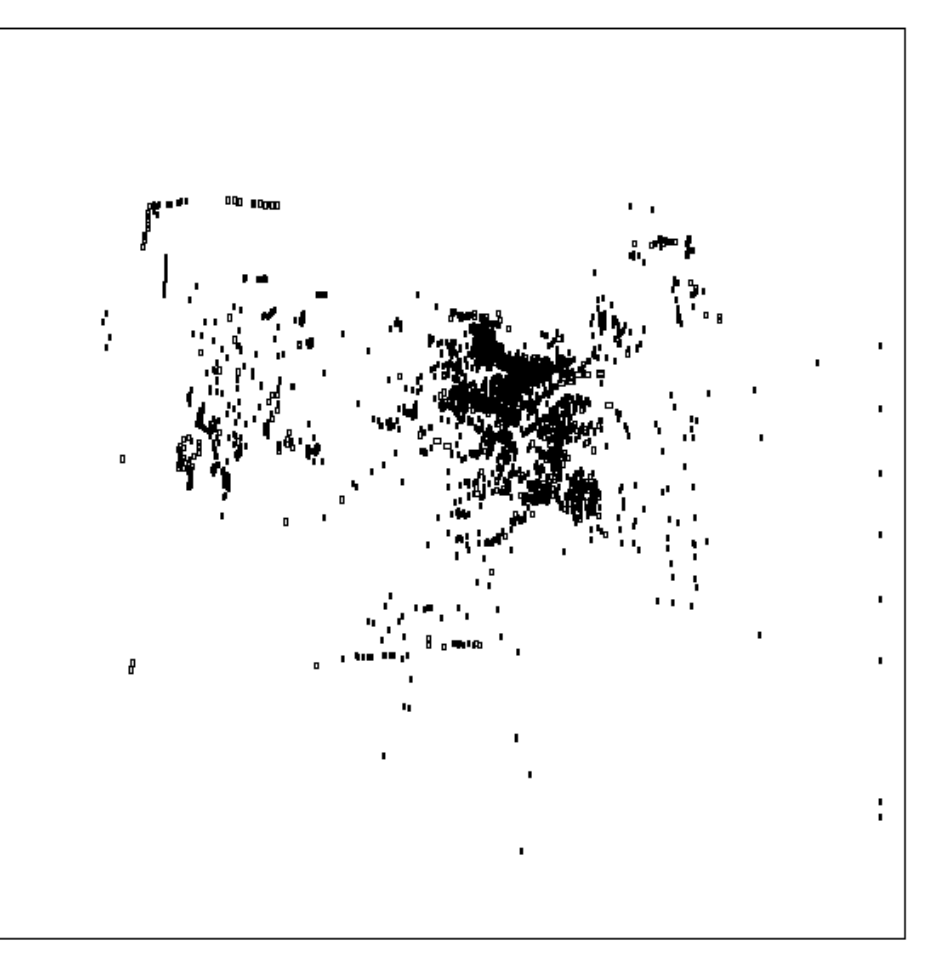

#### Example: solve density constraint

- Idea: simulate charged particles
- Repulsion reduces overlap
- Used by "ePlace"

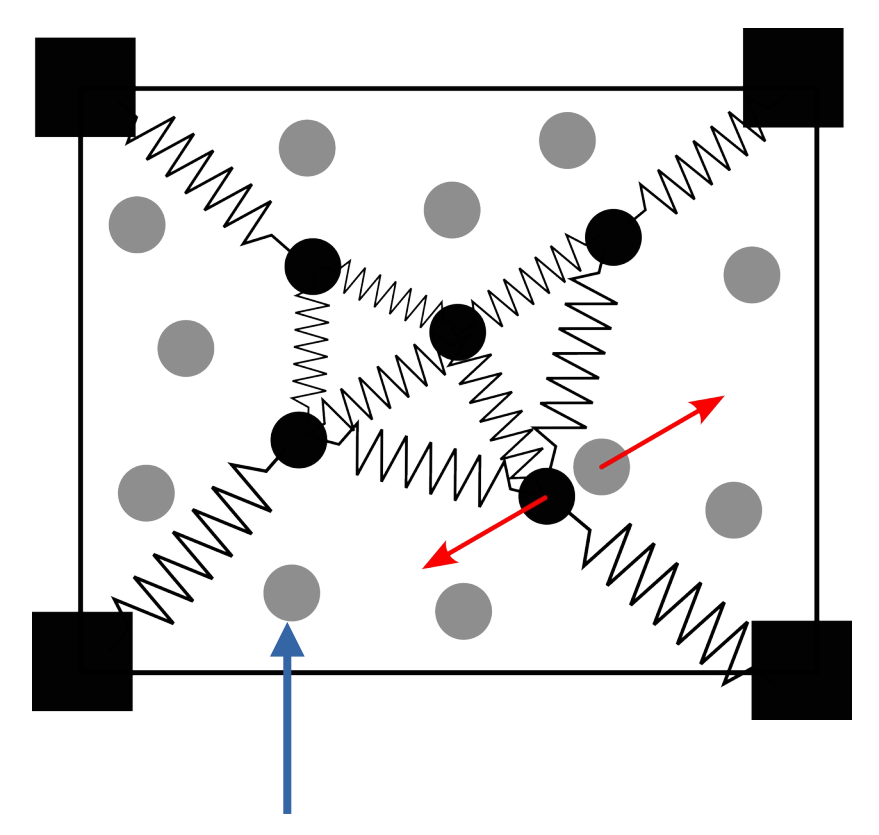

#### Effect of Electrostatic Repulsion

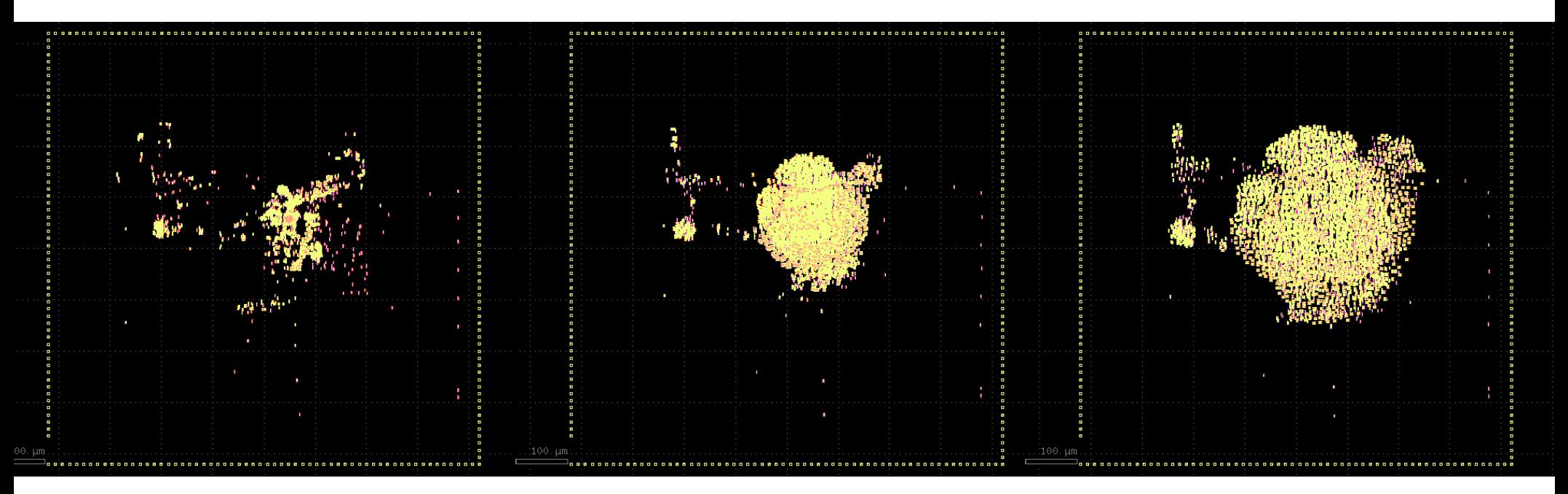

#### solved density constraint

minimized quadratic wire-length

# Routing Problem

- Goal: Correct electrical connections
- Constraint: layers, design rules
	- Minimum spacing
	- Minimum width
	- Others (antenna rules, ...)
- Route special nets separately
	- $-$  Supply voltages  $\rightarrow$  power grid
	- $\overline{\phantom{a}}$  Clock  $\rightarrow$  clock-tree synthesis

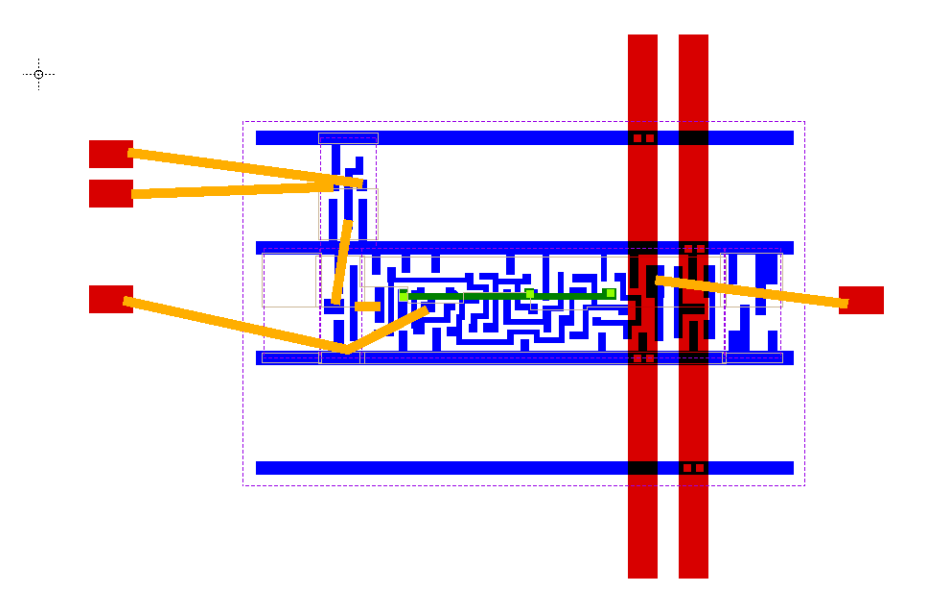

## Routing Problem

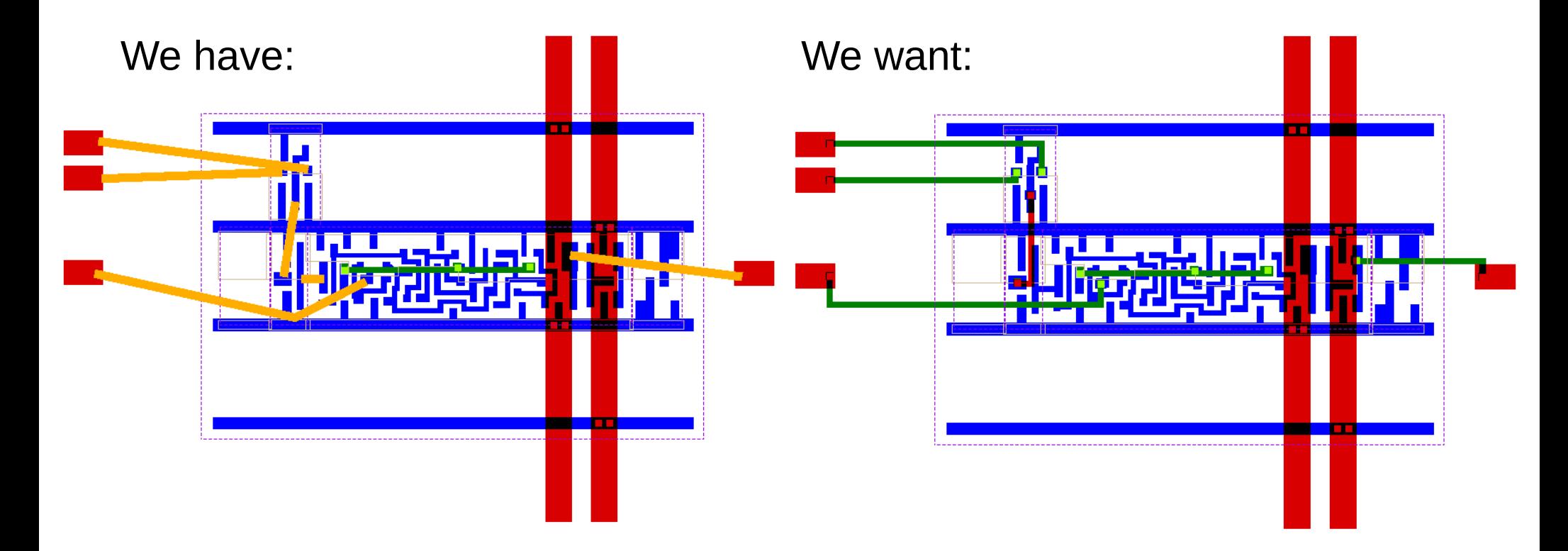

#### "Maze" Routing

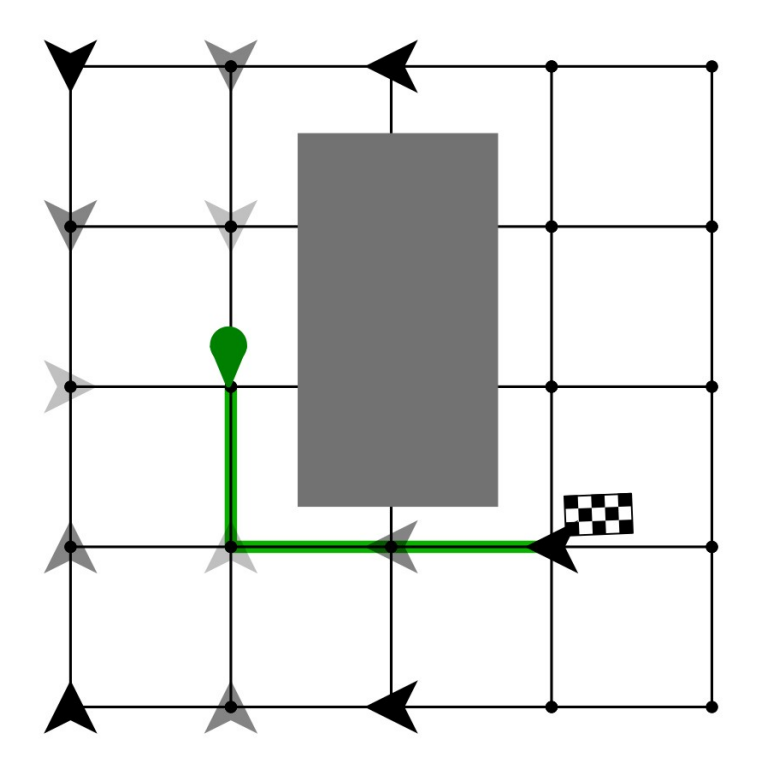

## Breaking Down the Problem

- Global routing
	- Find approximate routes
	- Relax design rules
	- Resolve congestion
- Detail routing
	- Final wiring
	- Refine global routes
	- Respect design rules

• Find routes on coarse grid

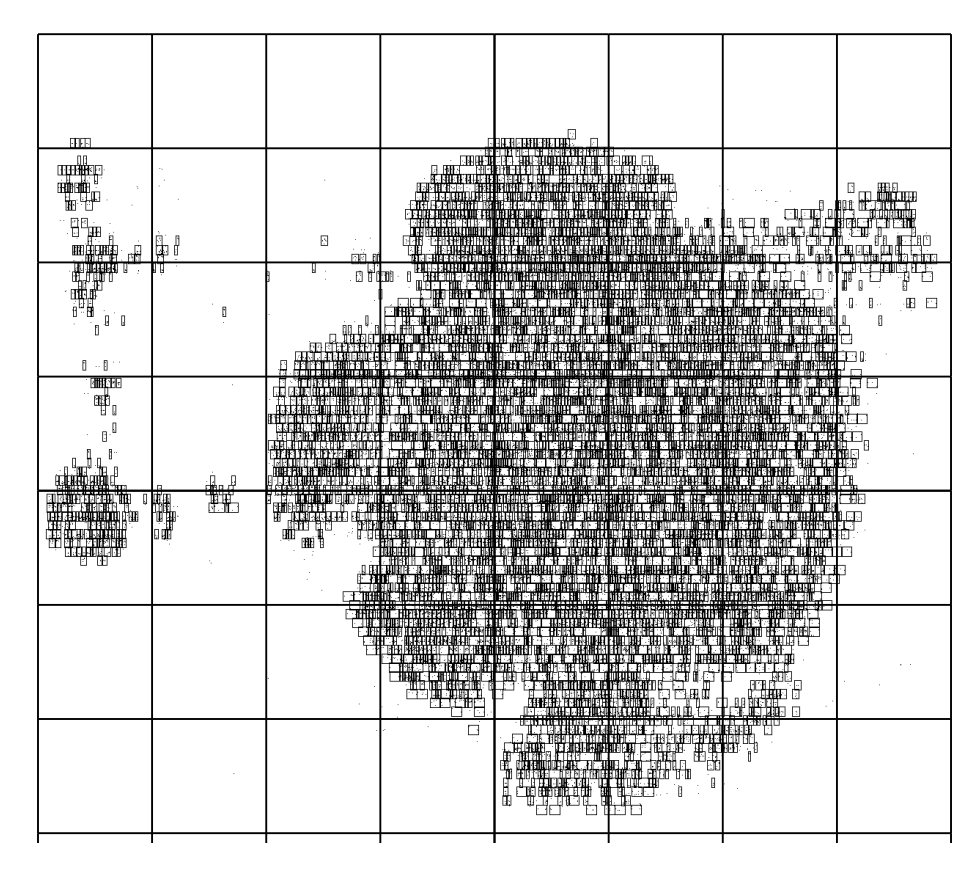

- Example: Connect the three pairs of pins
- Max. two wires can cross between tiles

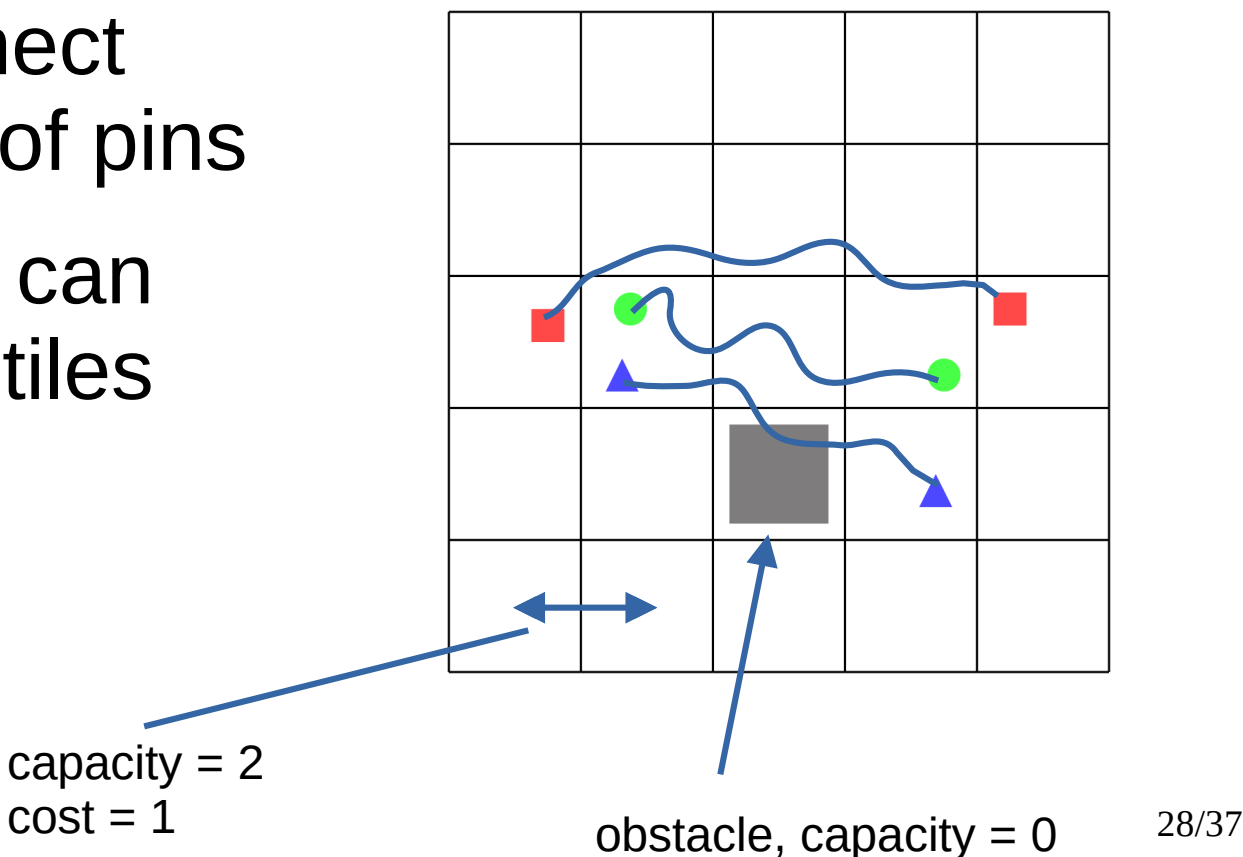

- "Pathfinder" algorithm
	- Route all nets
	- Increase costs for congested edges
	- Iterate

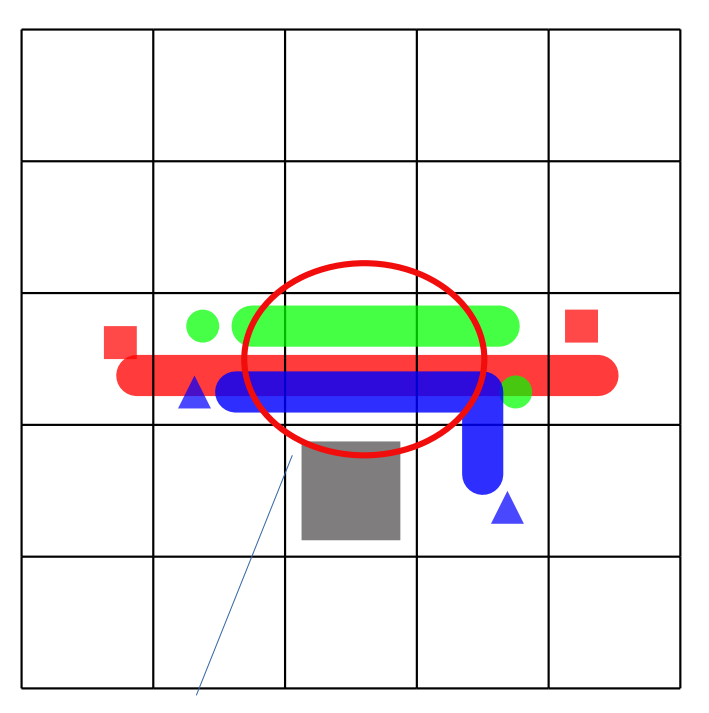

conflict capacity  $= 2$  $usage = 3$ 

- Push routes away from congested regions
- Use result for detail routing

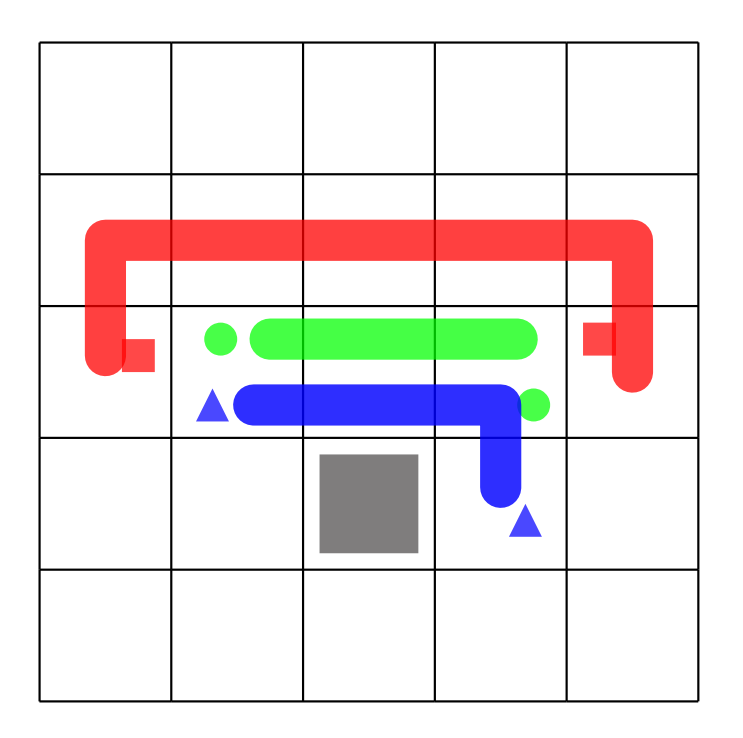

## Detail routing

- Find final wiring
- Refine global routes

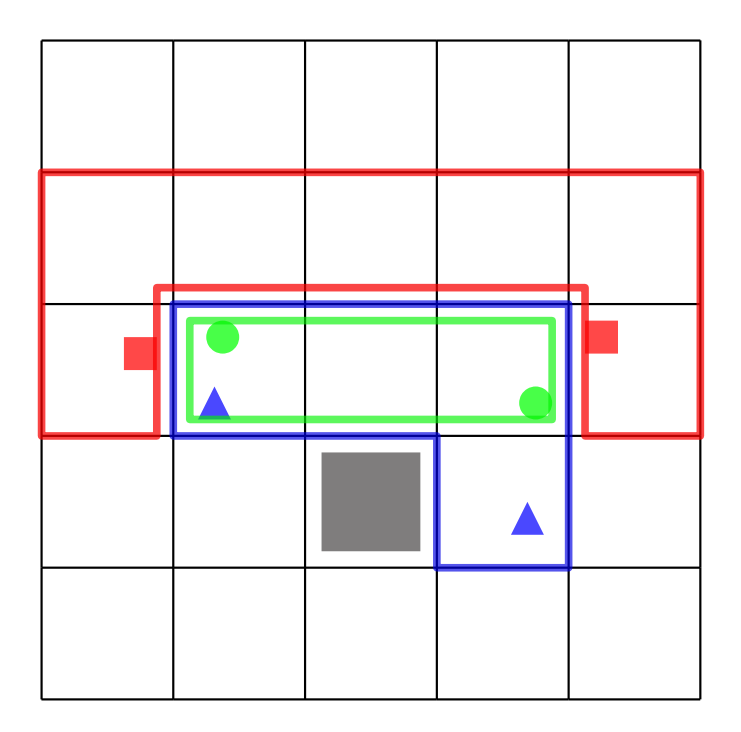

## Detail routing

- Convert global routes to narrow lines
- Assign lines to tracks
- Minimize conflicts

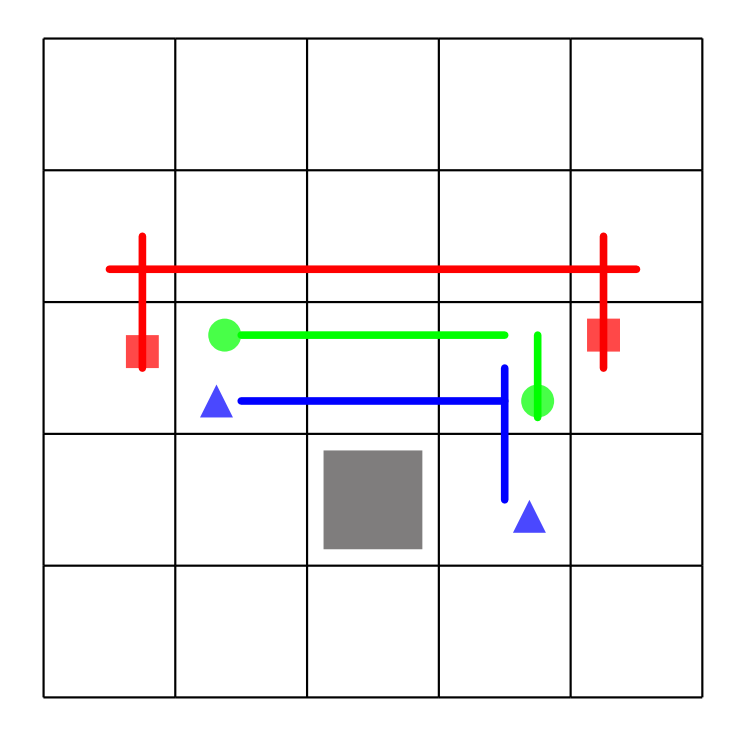

## Detail routing

- Fill gaps by maze routing
- Check rule violations
- Fix violations

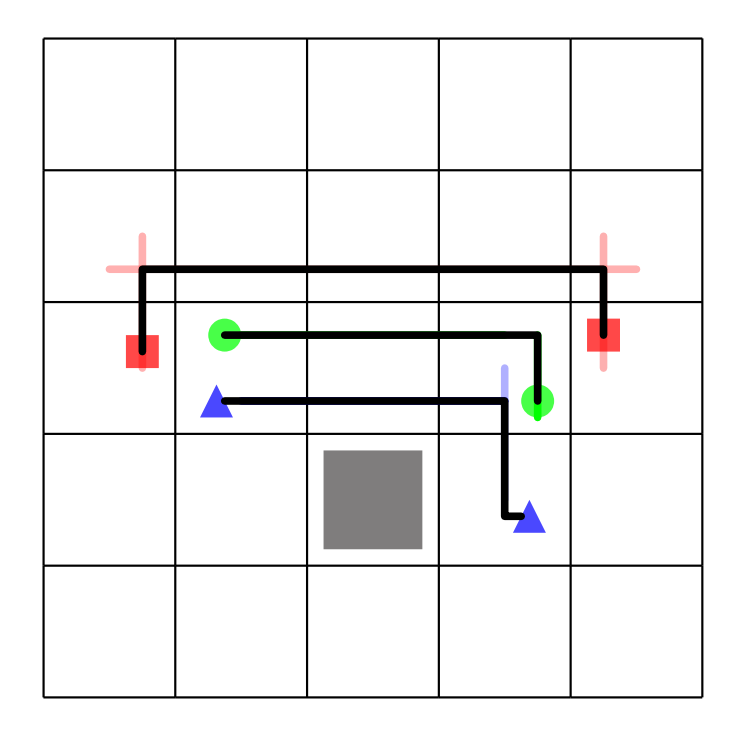

<u>34 || 34</u>

#### Make Use of Empty Space

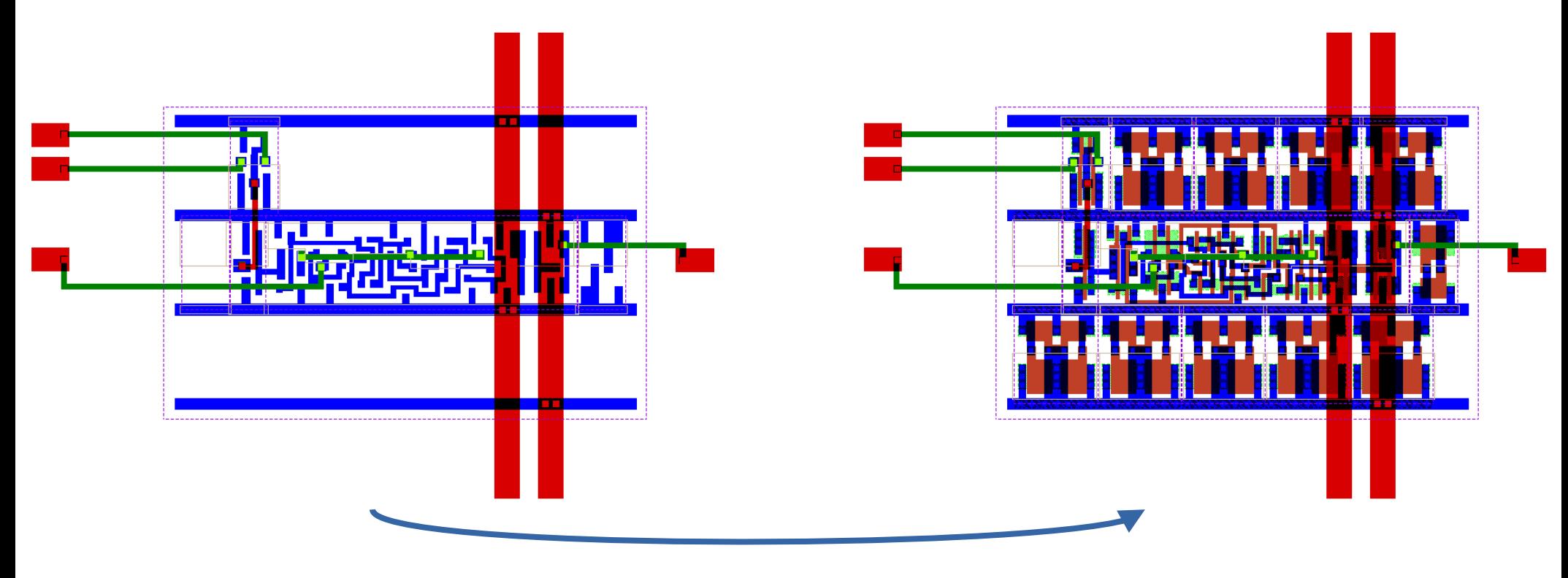

put capacitors

#### More...

- "VLSI Physical Design: From Graph Partitioning to Timing Closure", Andrew B. Kahng
- Free Silicon Conference, Paris (f-si.org)
- OpenRoad (theopenroadproject.org)
- Coriolis (coriolis.lip6.fr)
- LunaPnR (nlnet.nl/project/Luna/)
- LibrEDA.org

#### Thank you!

#### 37c3@tkramer.ch

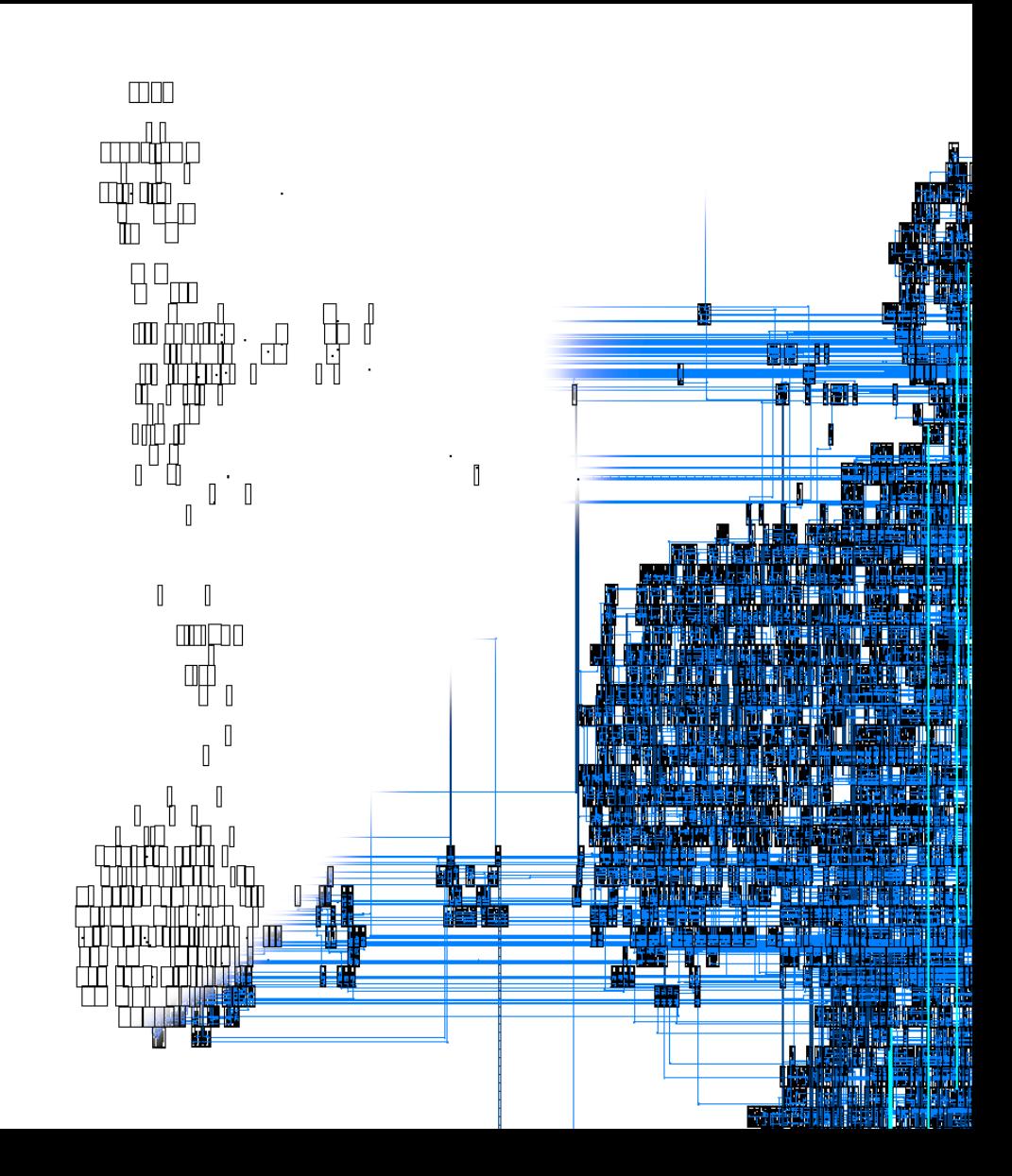